## CHAROTAR ENGLISH MEDIUM SCHOOL, ANAND

## FIRST TERM EXAMINATION-2018

## SUB: COMPUTER

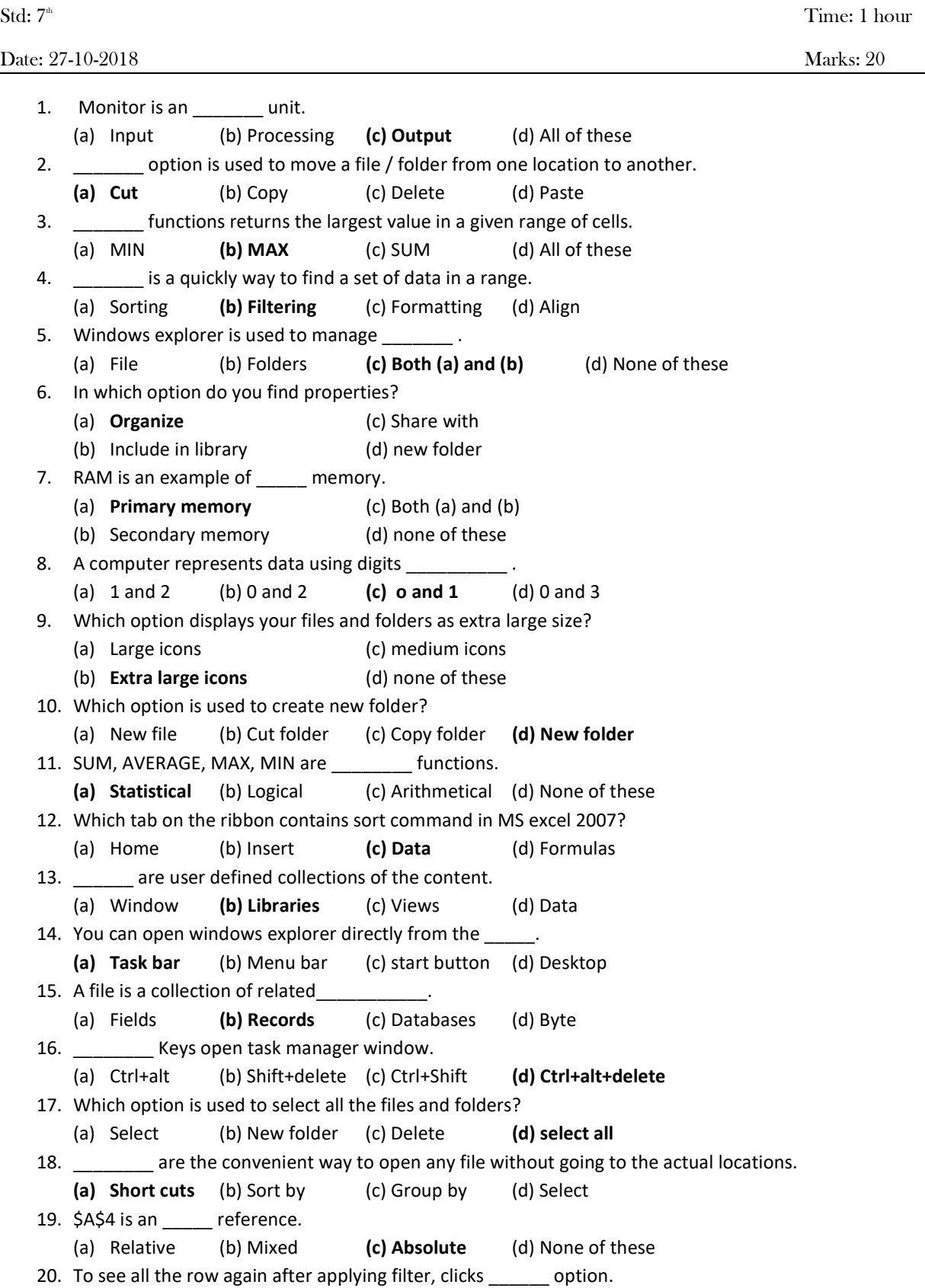

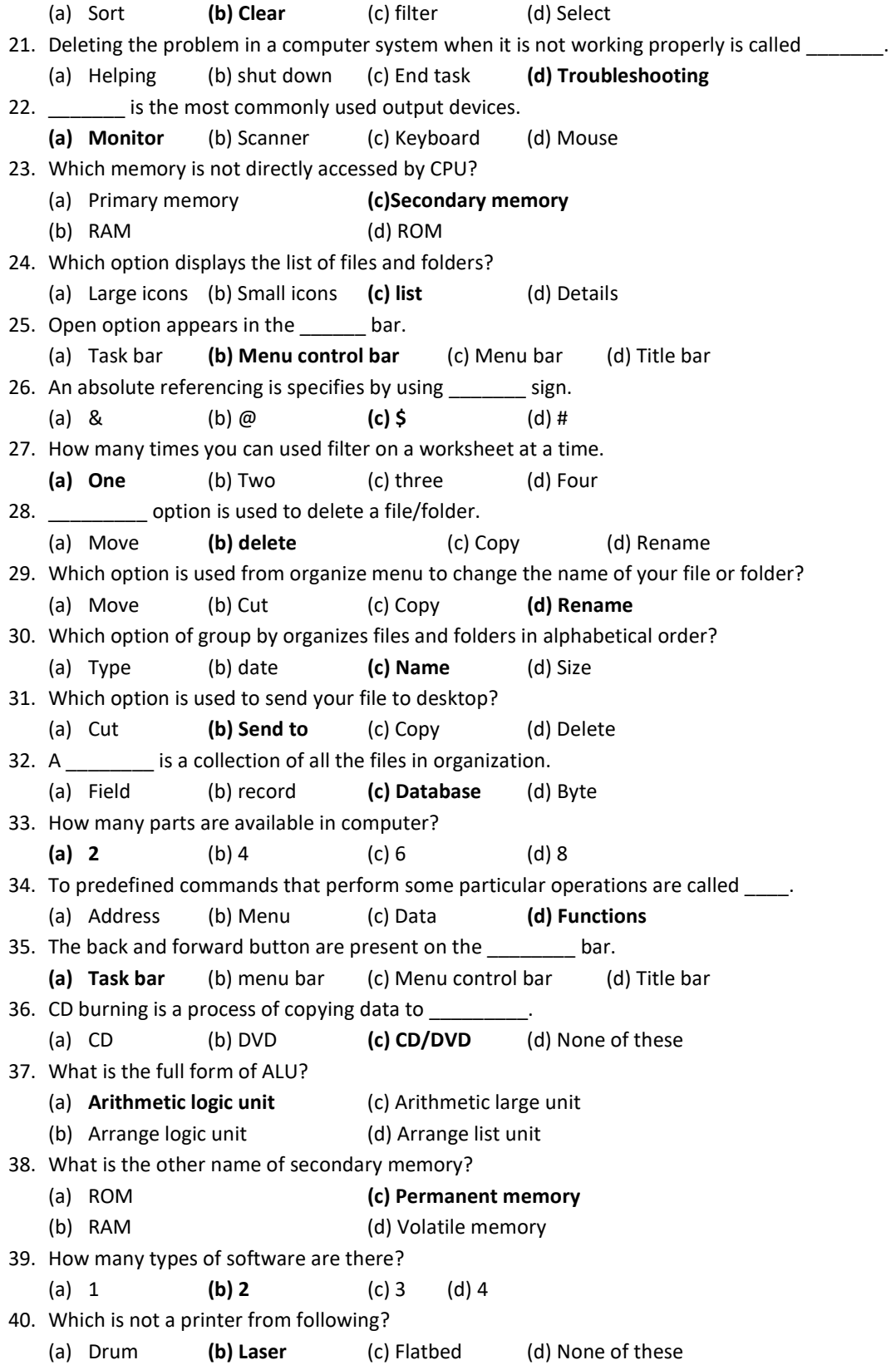